## Package 'FinePop2'

October 12, 2022

<span id="page-0-0"></span>Type Package

Title Fine-Scale Population Analysis (Rewrite for Gene-Trait-Environment Interaction Analysis)

Version 0.4

Date 2020-02-20

Author Reiichiro Nakamichi, Shuichi Kitada, Hirohisa Kishino

Maintainer Reiichiro Nakamichi <nakamichi@affrc.go.jp>

Description Statistical tool set for population genetics. The package provides following functions: 1) estimators of genetic differentiation (FST), 2) regression analysis of environmental effects on genetic differentiation using generalized least squares (GLS) method, 3) interfaces to read and manipulate 'GENEPOP' format data files). For more information, see Kitada, Nakamichi and Kishino (2020) [<doi:10.1101/2020.01.30.927186>](https://doi.org/10.1101/2020.01.30.927186).

License GPL  $(>= 2.0)$ 

**Depends**  $R$  ( $>= 3.4.0$ )

LazyLoad yes

NeedsCompilation no

Encoding UTF-8

Repository CRAN

Date/Publication 2020-02-28 10:20:02 UTC

### R topics documented:

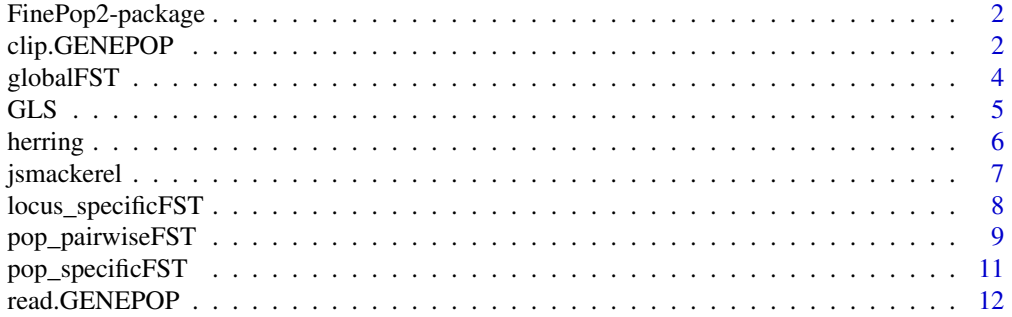

<span id="page-1-0"></span>**Index** 2008 **[14](#page-13-0)** 

FinePop2-package *Fine-Scale Population Analysis (Rewrite for Gene-Trait-Environment Interaction Analysis)*

#### **Description**

Statistical tool set for population genetics. The package provides following functions: 1) estimators of genetic differentiation (FST), 2) regression analysis of environmental effects on genetic differentiation using generalized least squares (GLS) method, 3) interfaces to read and manipulate 'GENEPOP' format data files). For more information, see Kitada, Nakamichi and Kishino (2020) <doi:10.1101/2020.01.30.927186>.

#### Author(s)

Reiichiro Nakamichi, Shuichi Kitada, Hirohisa Kishino Maintainer: Reiichiro Nakamichi <nakamichi@affrc.go.jp>

#### References

Kitada S, Nakamichi R, Kishino H (2017) The empirical Bayes estimators of fine-scale population structure in high gene flow species. *Mol. Ecol. Resources*, 17, 1210-1222.

Nei M, Chesser RK (1983) Estimation of fixation indices and gene diversity. *Annals of Human Genetics*, 47, 253-259.

Rousset F (2008) Genepop'007: a complete reimplementation of the Genepop software for Windows and Linux. *Mol. Ecol. Resources*, 8, 103-106.

Weir BS, Cockerham CC (1984) Estimating F-statistics for the analysis of population structure. *Evolution*, 38, 1358-1370.

Weir BS, Goudet J (2017) A Unified Characterization of Population Structure and Relatedness. *Genetics*, 206, 2085-2103.

clip.GENEPOP *Remove designated markers from a GENEPOP file.*

#### **Description**

This function reads a GENEPOP file (Rousset 2008), remove designated markers, and write a GENEPOP file of clipped data. The user can directly designate the names of the markers to be removed. The user also can set the filtering threshold of major allele frequency.

#### Usage

```
clip.GENEPOP(infile, outfile, remove.list = NULL, major.af = NULL)
```
#### clip.GENEPOP 3

#### **Arguments**

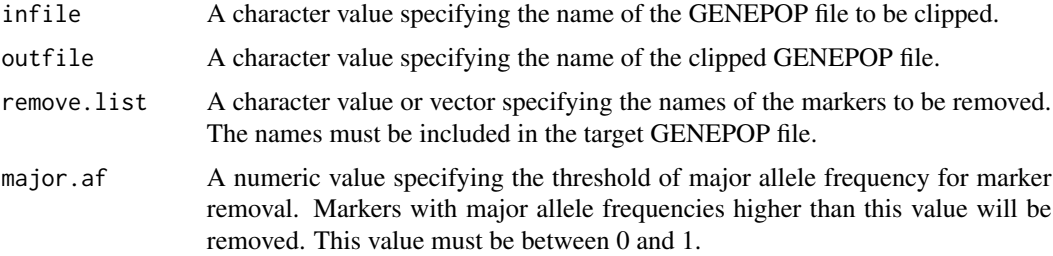

#### Author(s)

Reiichiro Nakamichi

#### References

Rousset F (2008) Genepop'007: a complete reimplementation of the Genepop software for Windows and Linux. *Mol. Ecol. Resources*, 8, 103-106.

```
# Example of GENEPOP file
data(jsmackerel)
jsm.genepop.file <- tempfile()
cat(jsmackerel$MS.genepop, file=jsm.genepop.file, sep="\n")
# Remove markers designated by their names
clipped_by_name.jsm.genepop.file <- tempfile()
clip.GENEPOP(infile=jsm.genepop.file,
            outfile=clipped_by_name.jsm.genepop.file,
            remove.list=c("Sni21","Sni26"))
# Remove markers with high major allele frequencies (in this example, > 0.5)
clipped_by_af.jsm.genepop.file <- tempfile()
clip.GENEPOP(infile=jsm.genepop.file,
            outfile=clipped_by_af.jsm.genepop.file,
            major.af=0.5)
# Remove markers both by their names and by major allele frequencies
clipped_by_both.jsm.genepop.file <- tempfile()
clip.GENEPOP(infile=jsm.genepop.file,
            outfile=clipped_by_both.jsm.genepop.file,
            remove.list=c("Sni21","Sni26"), major.af=0.5)
# See four text files in temporary directory.
# jsm.genepop.file : original data of five markers
# clipped_by_name.jsm.genepop.file : clipped data by marker names
# clipped_by_af.jsm.genepop.file : clipped data by allele frequency
# clipped_by_both.jsm.genepop.file : clipped data by both names and frequency
```
#### Description

This function estimates genom-wide global FST based on Weir and Cockerham's theta (Weir & Cockerham 1984) from a GENEPOP data object (Rousset 2008). Missing genotype values in the GENEPOP file ("0000" or "000000") are simply ignored.

#### Usage

globalFST(popdata)

#### Arguments

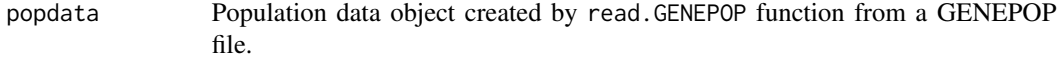

#### Value

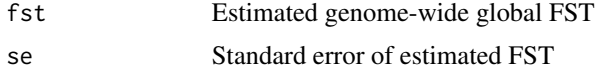

#### Author(s)

Reiichiro Nakamichi, Shuichi Kitada, Hirohisa Kishino

#### References

Rousset F (2008) Genepop'007: a complete reimplementation of the Genepop software for Windows and Linux. *Mol. Ecol. Resources*, 8, 103-106.

Weir BS, Cockerham CC (1984) Estimating F-statistics for the analysis of population structure. *Evolution*, 38, 1358-1370.

#### See Also

[read.GENEPOP](#page-11-1)

```
# Example of GENEPOP file
data(jsmackerel)
jsm.ms.genepop.file <- tempfile()
jsm.popname.file <- tempfile()
cat(jsmackerel$MS.genepop, file=jsm.ms.genepop.file, sep="\n")
cat(jsmackerel$popname, file=jsm.popname.file, sep=" ")
```
#### <span id="page-4-0"></span> $GLS$  5

```
# Data load
# Prepare your GENEPOP file and population name file in the working directory.
# Replace "jsm.ms.genepop.file" and "jsm.popname.file" by your file names.
popdata <- read.GENEPOP(genepop=jsm.ms.genepop.file, popname=jsm.popname.file)
# theta estimation
result.globalFST <- globalFST(popdata)
```

```
print(result.globalFST)
```
<span id="page-4-1"></span>GLS *Generalized least squres for regression analysis considering auto correlation.*

#### Description

This function provides a multiple regression analysis considering auto correlation of response variable using generalized least squres method (Aitken 1934). It supports [lm](#page-0-0) like format of model. A typical model has the form response ~ terms. Terms specification supports only first + second form. Cross term specification of first \* second form is not supported.

#### Usage

GLS(model, data, omega = NULL)

#### Arguments

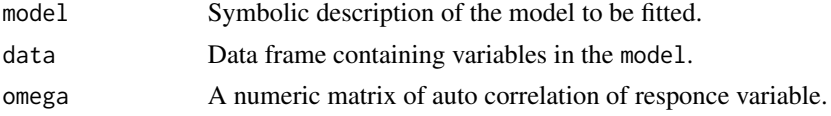

#### Value

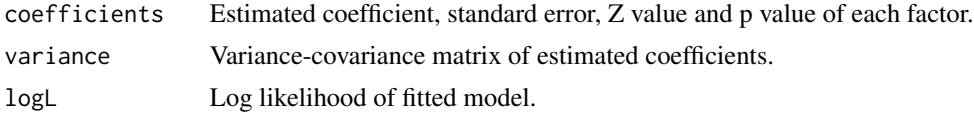

#### Author(s)

Reiichiro Nakamichi, Shuichi Kitada, Hirohisa Kishino

#### References

Aitken AC (1934) On Least-squares and Linear Combinations of Observations. *Proceedings of the Royal Society of Edinburgh*, 55, 42-48.

#### See Also

[lm](#page-0-0)

6 herring

#### Examples

```
# Example data of Atlantic herring
data(herring)
ah.genepop.file <- tempfile()
ah.popname.file <- tempfile()
cat(herring$genepop, file=ah.genepop.file, sep="\n")
cat(herring$popname, file=ah.popname.file, sep=" ")
# Data load
popdata <- read.GENEPOP(ah.genepop.file, ah.popname.file)
# Pop-specific FST and correlation among populations
fst.popsp <- pop_specificFST(popdata, cov=TRUE)
cov.fst.popsp <- fst.popsp$cov
sd.fst.popsp <- sqrt(diag(cov.fst.popsp))
cov2.fst.popsp <- apply(cov.fst.popsp, 2, function(x){x / sd.fst.popsp})
cor.fst.popsp <- apply(cov2.fst.popsp, 1, function(x){x / sd.fst.popsp})
# Pop-pairwise FST and population structure
fst.poppair <- pop_pairwiseFST(popdata)
fst.md <- cmdscale(fst.poppair)
# GLS analysis of FST and environmental factors
test.data <- data.frame(fst=fst.md[,1], herring$environment)
GLS(fst~., scale(test.data), omega=cor.fst.popsp)
```
herring *An example dataset of Atlantic herring.*

#### Description

An example of a genetic data for Atlantic herring population (Limborg et al. 2012). It contains genotypic information of 281 SNPs from 18 subpopulations of 607 individuals. GENEPOP format (Rousset 2008) text file is available. Subpopulation names, environmental factors (longitude, latitude, temperature and salinity) at each subpopulation are attached.

#### Usage

data("herring")

#### Format

\$ genepop : Genotypic information of 281 SNPs in GENEPOP format text data.

\$ popname : Names of subpopulations.

\$ environment : Table of temperature and salinity at each subpopulation.

<span id="page-5-0"></span>

#### <span id="page-6-0"></span>jsmackerel 7

#### References

Limborg MT, Helyar SJ, de Bruyn M et al. (2012) Environmental selection on transcriptomederived SNPs in a high gene flow marine fish, the Atlantic herring (Clupea harengus). *Molecular Ecology*, 21, 3686-3703.

Rousset F (2008) Genepop'007: a complete reimplementation of the Genepop software for Windows and Linux. *Mol. Ecol. Resources*, 8, 103-106.

#### See Also

[read.GENEPOP](#page-11-1), [GLS](#page-4-1)

#### Examples

```
data(herring)
ah.genepop.file <- tempfile()
ah.popname.file <- tempfile()
cat(herring$genepop, file=ah.genepop.file, sep="\n")
cat(herring$popname, file=ah.popname.file, sep=" ")
# See two text files in temporary directory.
# ah.genepop.file : GENEPOP format file of 281SNPs in 18 subpopulations
# ah.popname.file : plain text file of subpopulation names
```

```
print(herring$environment)
```
jsmackerel *An example dataset of Japanese Spanich mackerel in GENEPOP and frequency format.*

#### Description

An example of a genetic data for a Japanese Spanish mackerel population (Nakajima et al. 2014). It contains genotypic information of 5 microsatellite markers from 8 subpopulations of 715 individuals. GENEPOP format (Rousset 2008) text files are available. Name list of subpopulations also is attached.

#### Usage

```
data("jsmackerel")
```
#### Format

\$ MS.genepop: Genotypic information of 5 microsatellites in GENEPOP format text data. \$ popname: Names of subpopulations.

#### <span id="page-7-0"></span>References

Nakajima K et al. (2014) Genetic effects of marine stock enhancement: a case study based on the highly piscivorous Japanese Spanish mackerel. *Canadian Journal of Fisheries and Aquatic Sciences*, 71, 301-314.

Kitada S, Kitakado T, Kishino H (2007) Empirical Bayes inference of pairwise FST and its distribution in the genome. *Genetics*, 177, 861-873.

Rousset F (2008) Genepop'007: a complete reimplementation of the Genepop software for Windows and Linux. *Mol. Ecol. Resources*, 8, 103-106.

#### See Also

[read.GENEPOP](#page-11-1)

#### Examples

```
data(jsmackerel)
jsm.ms.genepop.file <- tempfile()
jsm.popname.file <- tempfile()
cat(jsmackerel$MS.genepop, file=jsm.ms.genepop.file, sep="\n")
cat(jsmackerel$popname, file=jsm.popname.file, sep=" ")
# See two text files in temporary directory.
# jsm.ms.genepop.file : GENEPOP format file of microsatellite data
```
# jsm.popname.file : plain text file of subpopulation names

locus\_specificFST *Locus-specific global FST (Kitada et al. 2007, 2017).*

#### Description

This function estimates locus-specific global FST among subpopulations using empirical Bayes method (Kitada et al. 2007, 2017) from a GENEPOP data object (Rousset 2008). Missing genotype values in the GENEPOP file ("0000" or "000000") are simply ignored.

#### Usage

```
locus_specificFST(popdata)
```
#### Arguments

popdata Population data object created by read.GENEPOP function from a GENEPOP file.

#### Value

Estimated locus-specific global FST.

#### <span id="page-8-0"></span>Author(s)

Reiichiro Nakamichi, Shuichi Kitada, Hirohisa Kishino

#### References

Kitada S, Kitakado T, Kishino H (2007) Empirical Bayes inference of pairwise FST and its distribution in the genome. *Genetics*, 177, 861-873.

Kitada S, Nakamichi R, Kishino H (2017) The empirical Bayes estimators of fine-scale population structure in high gene flow species. *Mol. Ecol. Resources*, DOI: 10.1111/1755-0998.12663

Rousset F (2008) Genepop'007: a complete reimplementation of the Genepop software for Windows and Linux. *Mol. Ecol. Resources*, 8, 103-106.

#### See Also

[read.GENEPOP](#page-11-1), [read.frequency](#page-0-0)

#### Examples

```
# Example of GENEPOP file
data(jsmackerel)
jsm.ms.genepop.file <- tempfile()
jsm.popname.file <- tempfile()
cat(jsmackerel$MS.genepop, file=jsm.ms.genepop.file, sep="\n")
cat(jsmackerel$popname, file=jsm.popname.file, sep=" ")
# Data load
# Prepare your GENEPOP file and population name file in the working directory.
# Replace "jsm.ms.genepop.file" and "jsm.popname.file" by your file names.
popdata <- read.GENEPOP(genepop=jsm.ms.genepop.file, popname=jsm.popname.file)
# FST estimation
locspFST <- locus_specificFST(popdata)
print(locspFST)
```
pop\_pairwiseFST *Genome-wide poppulation-paiwise FST (Nei & Chesser 1983).*

#### Description

This function estimates genome-wide poppulation-paiwise FST among subpopulations based on Nei and Chesser's corrected GST (Nei&Chesser 1983) from a GENEPOP data object (Rousset 2008). Missing genotype values in the GENEPOP file ("0000" or "000000") are simply ignored.

#### Usage

```
pop_pairwiseFST(popdata)
```
#### <span id="page-9-0"></span>Arguments

popdata Population data object created by read.GENEPOP function from a GENEPOP file.

#### Value

Estimated genome-wide population-pairwise FST.

#### Author(s)

Reiichiro Nakamichi, Shuichi Kitada, Hirohisa Kishino

#### References

Nei M, Chesser RK (1983) Estimation of fixation indices and gene diversity. *Annals of Human Genetics*, 47, 253-259.

Rousset F (2008) Genepop'007: a complete reimplementation of the Genepop software for Windows and Linux. *Mol. Ecol. Resources*, 8, 103-106.

#### See Also

[read.GENEPOP](#page-11-1), [as.dist](#page-0-0), [as.dendrogram](#page-0-0), [hclust](#page-0-0), [cmdscale](#page-0-0)

```
# Example of GENEPOP file
data(jsmackerel)
jsm.ms.genepop.file <- tempfile()
jsm.popname.file <- tempfile()
cat(jsmackerel$MS.genepop, file=jsm.ms.genepop.file, sep="\n")
cat(jsmackerel$popname, file=jsm.popname.file, sep=" ")
# Data load
# Prepare your GENEPOP file and population name file in the working directory.
# Replace "jsm.ms.genepop.file" and "jsm.popname.file" by your file names.
popdata <- read.GENEPOP(genepop=jsm.ms.genepop.file, popname=jsm.popname.file)
# GST estimation
result.poppairFST <- pop_pairwiseFST(popdata)
poppairFST.d <- as.dist(result.poppairFST)
print(poppairFST.d)
# dendrogram
poppairFST.hc <- hclust(poppairFST.d,method="average")
plot(as.dendrogram(poppairFST.hc), xlab="",ylab="",main="", las=1)
# MDS plot
mds <- cmdscale(poppairFST.d)
plot(mds, type="n", xlab="", ylab="")
text(mds[,1],mds[,2], popdata$pop_names)
```
<span id="page-10-0"></span>

#### Description

This function estimates genome-wide poppulation-specific FST based on Weir and Goudet's Method (Weir&Goudet 2017) from a GENEPOP data object (Rousset 2008). Missing genotype values in the GENEPOP file ("0000" or "000000") are simply ignored.

#### Usage

pop\_specificFST(popdata, cov = FALSE)

#### Arguments

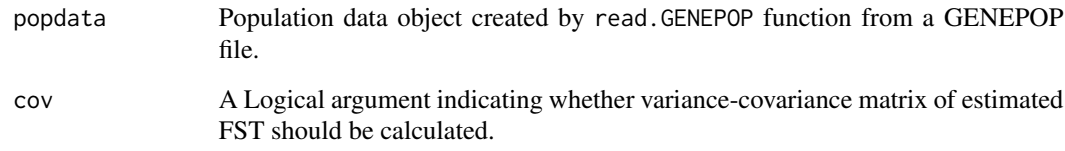

#### Value

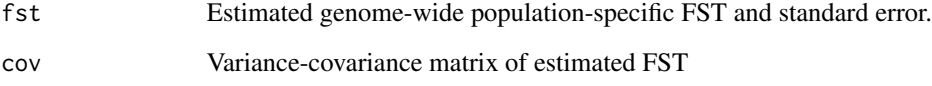

#### Author(s)

Reiichiro Nakamichi, Shuichi Kitada, Hirohisa Kishino

#### References

Rousset F (2008) Genepop'007: a complete reimplementation of the Genepop software for Windows and Linux. *Mol. Ecol. Resources*, 8, 103-106.

Weir BS, Goudet J (2017) A Unified Characterization of Population Structure and Relatedness. *Genetics*, 206, 2085-2103.

#### See Also

[read.GENEPOP](#page-11-1)

#### Examples

```
# Example of GENEPOP file
data(jsmackerel)
jsm.ms.genepop.file <- tempfile()
jsm.popname.file <- tempfile()
cat(jsmackerel$MS.genepop, file=jsm.ms.genepop.file, sep="\n")
cat(jsmackerel$popname, file=jsm.popname.file, sep=" ")
# Data load
# Prepare your GENEPOP file and population name file in the working directory.
# Replace "jsm.ms.genepop.file" and "jsm.popname.file" by your file names.
popdata <- read.GENEPOP(genepop=jsm.ms.genepop.file, popname=jsm.popname.file)
# FST estimation
result.popspFST <- pop_specificFST(popdata)
print(result.popspFST$fst)
```
<span id="page-11-1"></span>read.GENEPOP *Create a genotype data object of populations from a GENEPOP format file.*

#### Description

This function reads a GENEPOP format file (Rousset 2008) and parse it into an R data object. This data object provides a summary of genotype/haplotype of each sample, allele frequency in each population, and marker status. This data object is used in downstream analysis of this package.

#### Usage

read.GENEPOP(genepop, popname = NULL)

#### Arguments

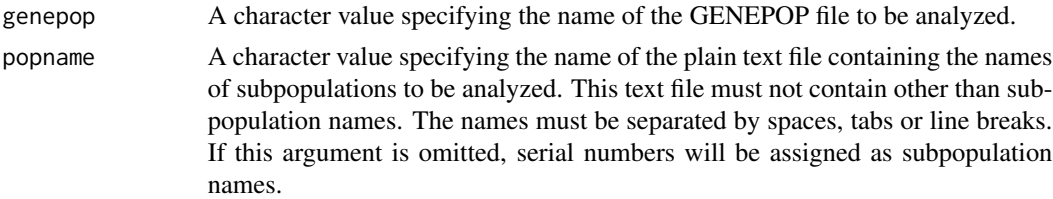

#### Value

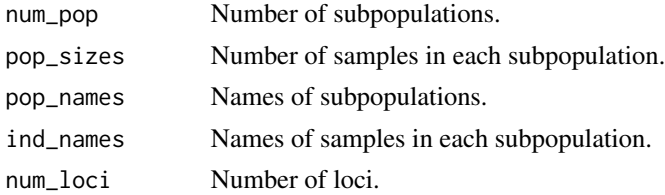

<span id="page-11-0"></span>

#### read.GENEPOP 13

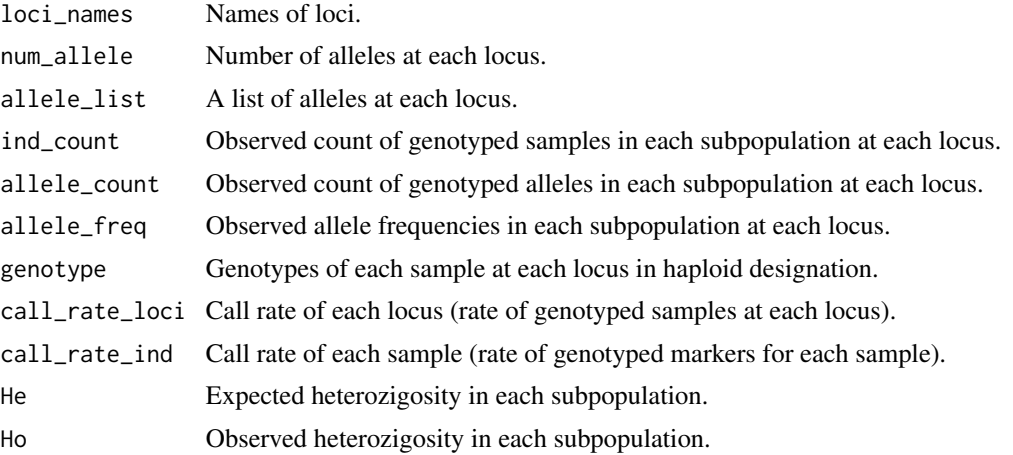

#### Author(s)

Reiichiro Nakamichi

#### References

Rousset F (2008) Genepop'007: a complete reimplementation of the Genepop software for Windows and Linux. *Mol. Ecol. Resources*, 8, 103-106.

```
# Example of GENEPOP file
data(jsmackerel)
jsm.ms.genepop.file <- tempfile()
jsm.popname.file <- tempfile()
cat(jsmackerel$MS.genepop, file=jsm.ms.genepop.file, sep="\n")
cat(jsmackerel$popname, file=jsm.popname.file, sep=" ")
```

```
# Read GENEPOP file with subpopulation names.
# Prepare your GENEPOP file and population name file in the working directory.
# Replace "jsm.ms.genepop.file" and "jsm.popname.file" by your file names.
popdata <- read.GENEPOP(genepop=jsm.ms.genepop.file, popname=jsm.popname.file)
```

```
# Read GENEPOP file without subpopulation names.
popdata.noname <- read.GENEPOP(genepop=jsm.ms.genepop.file)
```
# <span id="page-13-0"></span>Index

∗ datasets herring, [6](#page-5-0) jsmackerel, [7](#page-6-0) ∗ package FinePop2-package, [2](#page-1-0) as.dendrogram, *[10](#page-9-0)* as.dist, *[10](#page-9-0)* clip.GENEPOP, [2](#page-1-0) cmdscale, *[10](#page-9-0)* FinePop2-package, [2](#page-1-0) globalFST, [4](#page-3-0) GLS, [5,](#page-4-0) *[7](#page-6-0)* hclust, *[10](#page-9-0)* herring, [6](#page-5-0) jsmackerel, [7](#page-6-0) lm, *[5](#page-4-0)* locus\_specificFST, [8](#page-7-0) pop\_pairwiseFST, [9](#page-8-0) pop\_specificFST, [11](#page-10-0) read.frequency, *[9](#page-8-0)* read.GENEPOP, *[4](#page-3-0)*, *[7](#page-6-0)[–11](#page-10-0)*, [12](#page-11-0)